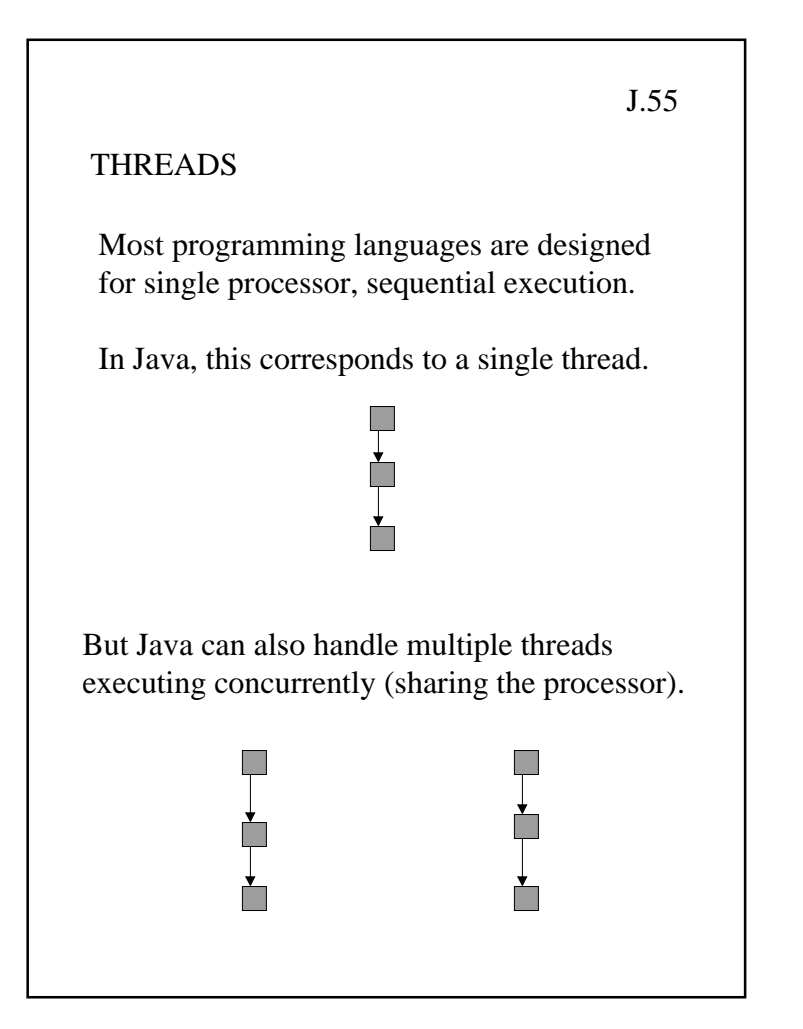

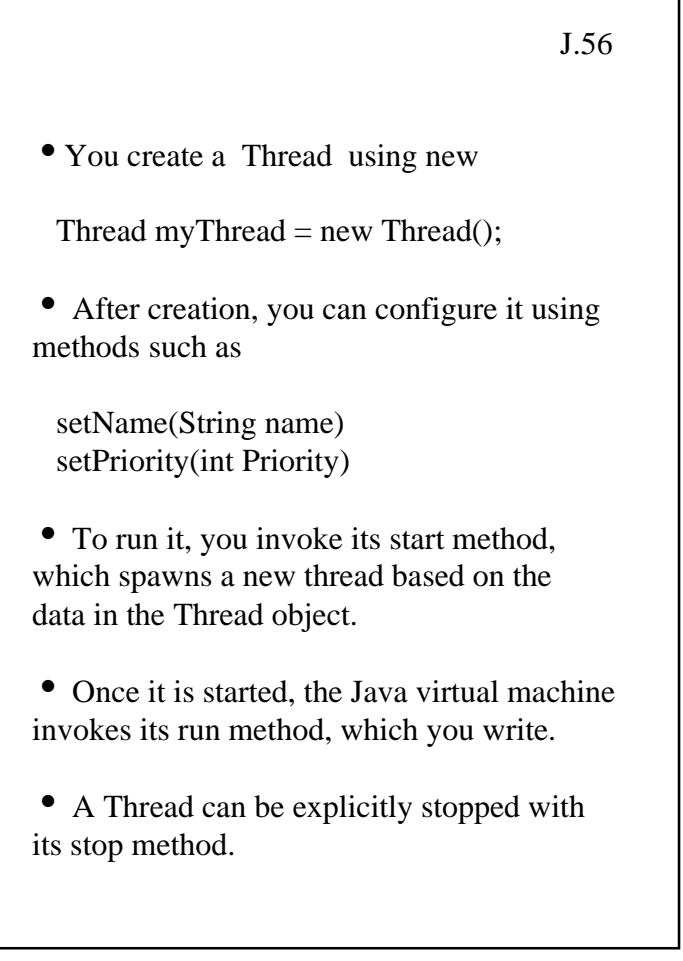

```
J.57class PingPong extends Thread {
   String word;
   int delay;
    PingPong(String whatToSay, int delayTime) {
    word = whatT_{0}S_{ay};
     delay = delayTime;
    }
    public void run() {
     try {
      for (;;) {
       System.out.print(word + ");
       sleep(delay); // sleep CAN throw an exception
       }
     } catch (InterruptedException e) {
        return;
     }
    }
    public static void main(String[] args) {
    new PingPong("ping", 33).start(); \frac{1}{2} // 1/30 sec
     new PingPong("PONG", 100).start(); // 1/10 sec
    new PingPong("slam", 200).start(); // 2/10 sec
    }}
ping PONG slam ping ping ping PONG ping ping
ping PONG slam ping ping ping PONG ping ping
ping PONG slam . . .
Example: J.58
```
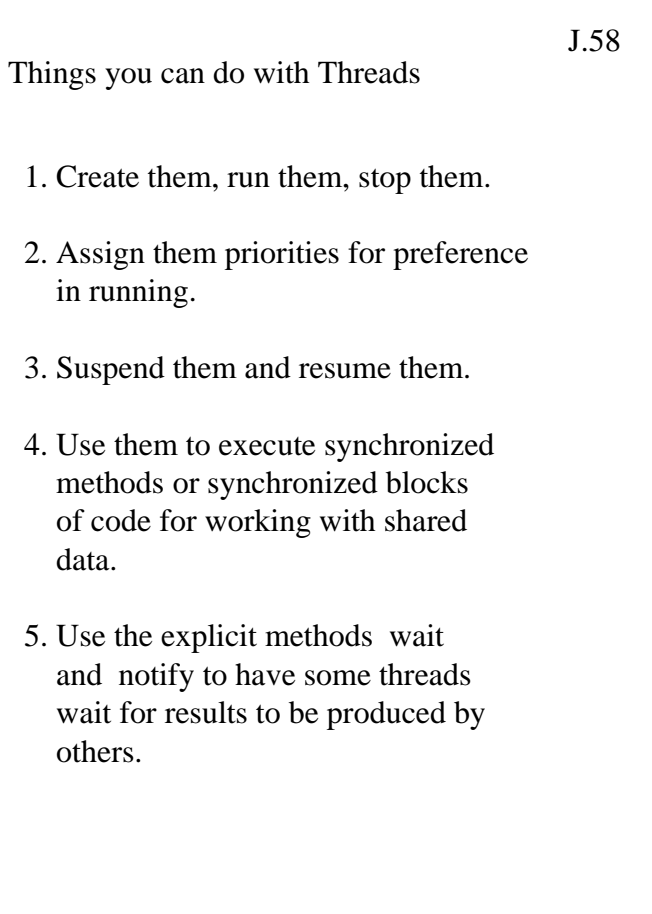

## RUNNABLES

• The Runnable interface abstracts the concept of something that will execute code while it is active.

J.59

• The Runnable interface declares a single method:

public abstract void run()

• The Thread class implements the Runnable interface, but it has a lot of extra overhead, so it is often easier to just implement Runnable directly.

• If an object implementing Runnable is used to create a thread, then starting the thread will lead to the invocation of the object's run method in that separately executing thread.

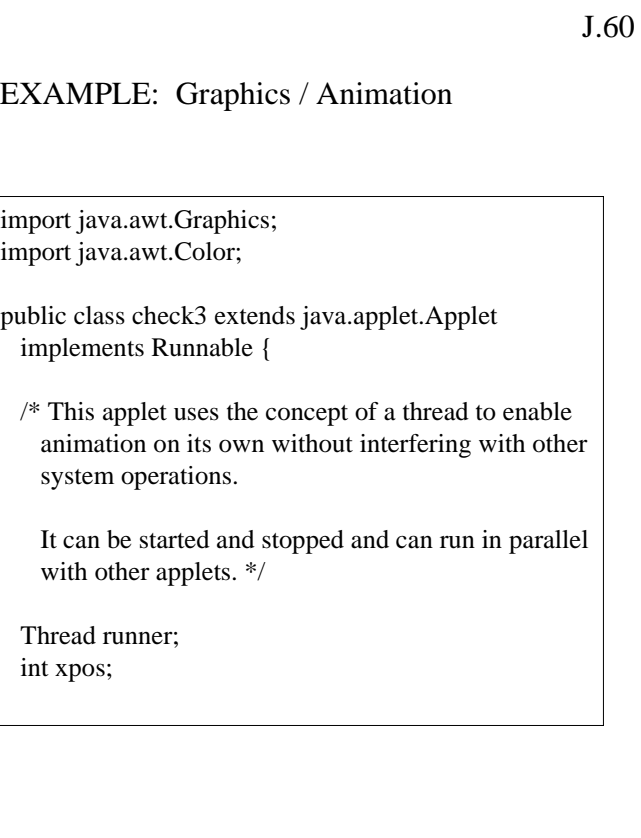

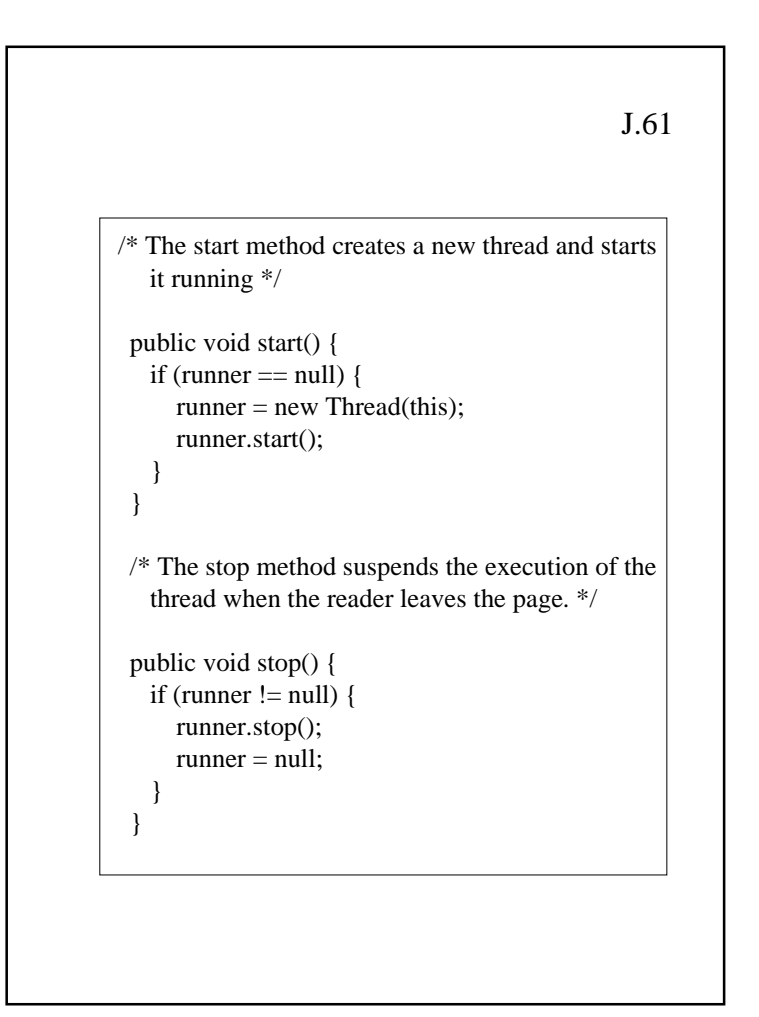

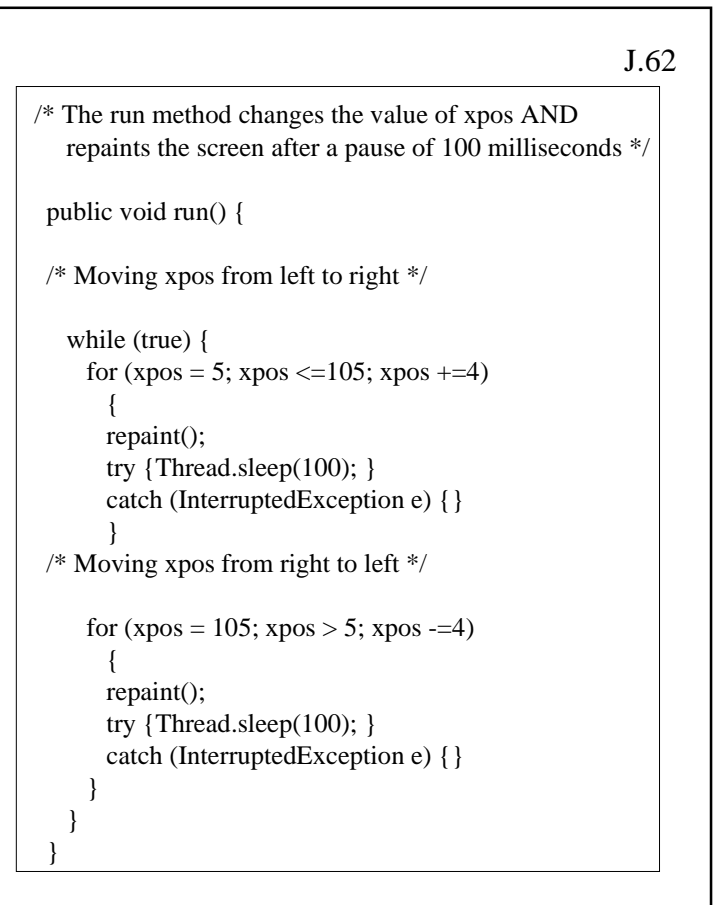

Why does run have to go to sleep ?

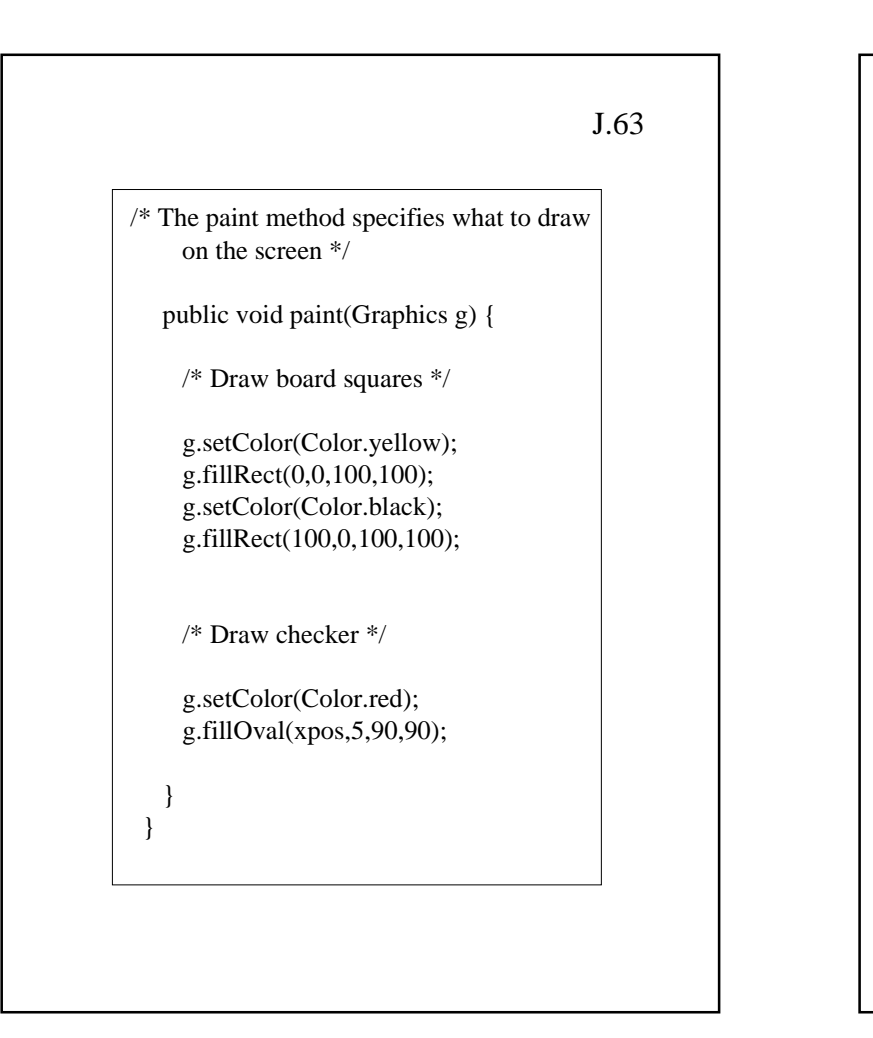

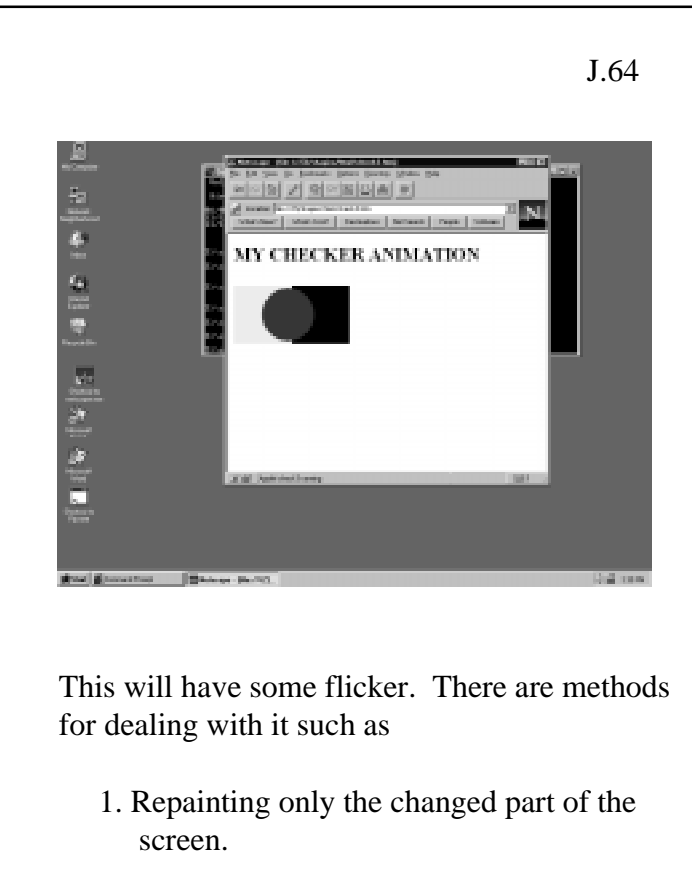

2. Double buffering

```
/* TITLE: MOREMAN.JAVAAUTHOR: LINDA SHAPIRODATE: NOVEMBER 17, 1997
PURPOSE: TO DEMONSTRATE THE USE OF SINE AND COSINE IN AN ANIMATION*/import java.awt.Graphics;
import java.awt.Color;
public class moreman extends java.applet.Applet
  implements Runnable {
  Thread runner;
  int xpos,ypos,ypos2;
  double dx, dy, dy2;
Making the figure and motion more complex
                                         J.65
```

```
\begin{array}{ccc} 5 & | & | & \end{array}/* CODE TO CONTROL THE MOVEMENTS */
                              public void run() {
                               setBackground(Color.cyan);
                               while (true) {
                                 /* FORWARD LOOP. */for (xpos = 5; xpos <= 405; xpos += 4) {
                                  dx = (double) (xpos * .0078);
                                  dy = Math.\sin(dx)/.0078;ypos = (int) dy;dy2 = Math.cos(dx)/.0078;ypos2 = (int) Math.abs(dy2); repaint(); 
                                  try {Thread.sleep(100); }
                                  catch (InterruptedException e) {}
                           \left\{\begin{array}{ccc} \end{array}\right\} /* REVERSE LOOP. */
                                for (xpos = 405; xpos > 5; xpos = 4) {
                                  dx = (double) (xpos * .0078);
                                  dy = Math.\sin(dx)/.0078;ypos = (int) dy;dy2 = Math.cos(dx)/.0078;ypos2 = (int) Math.abs(dy2); repaint();
                                   try {Thread.sleep(100); }
                                  catch (InterruptedException e) {}
                                 }}}
```
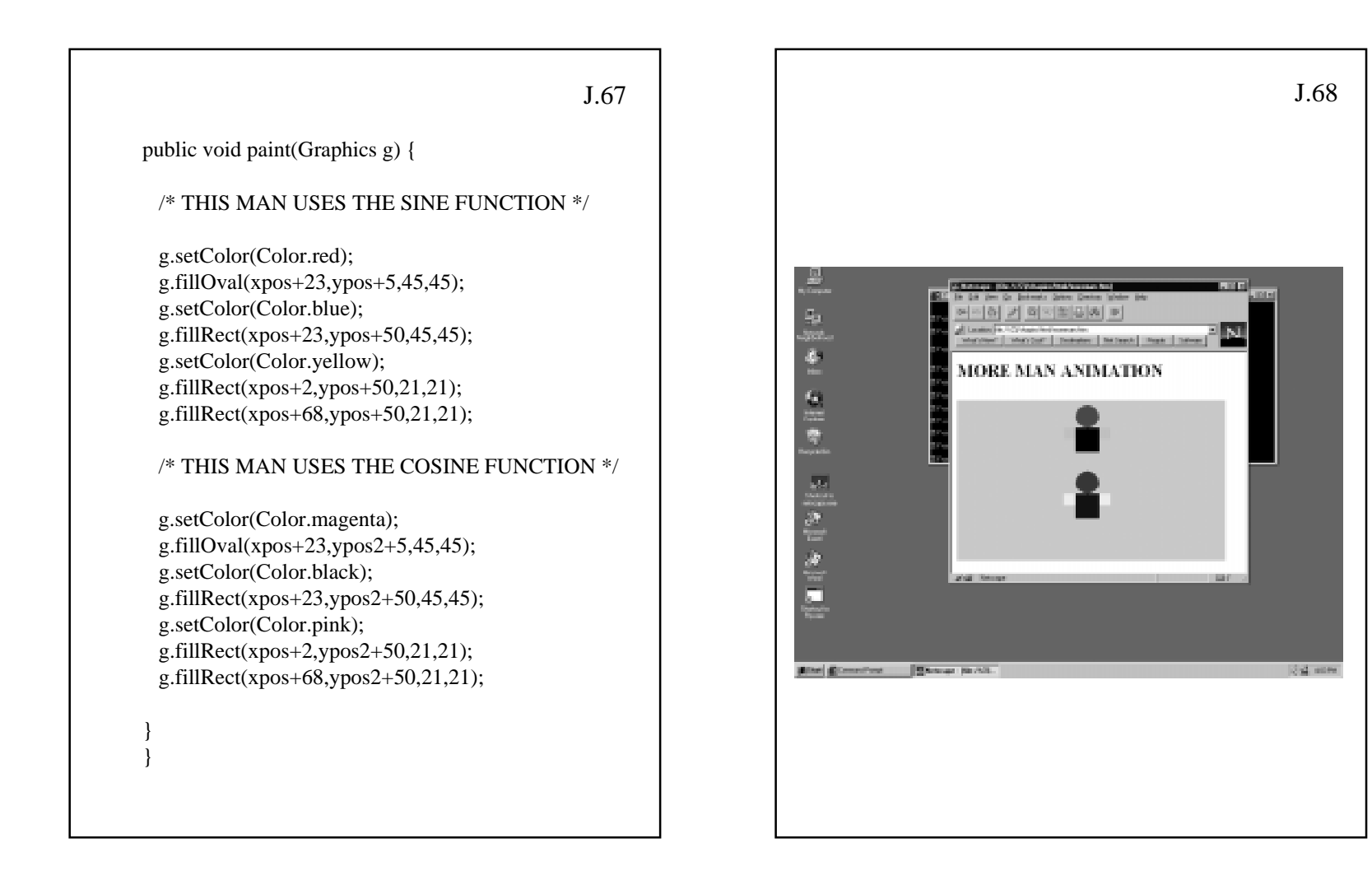

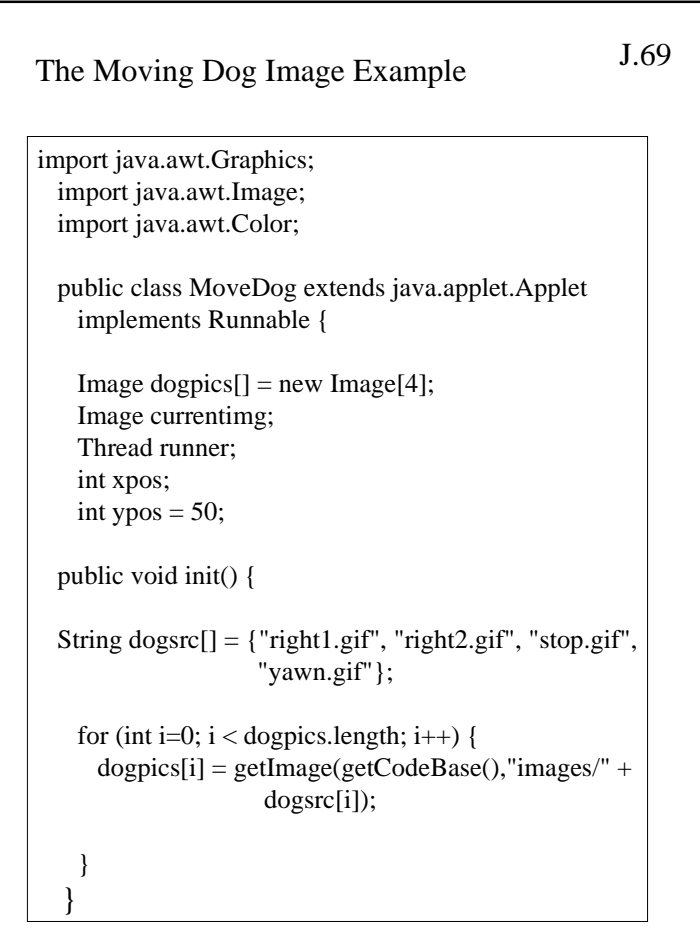

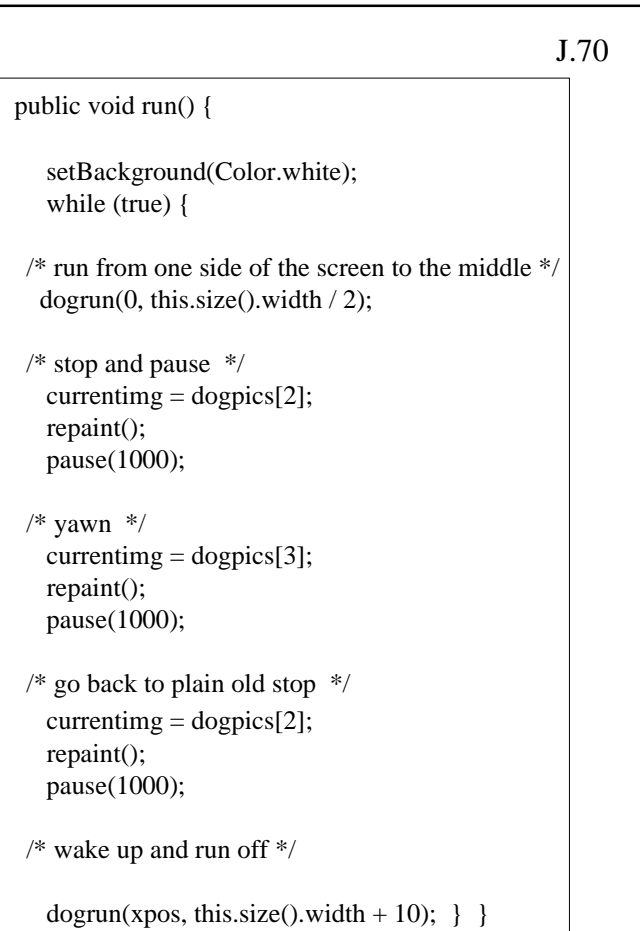

```
J.71
 void dogrun(int start, int end) {
  for (int i = start; i < end; i+=10) {
      this.xpos = i;
   /* swap images */
   if (currentimg = dogpics[0]) currentimg = dogpics[1];
      else currentimg = dogpics[0];
    repaint();
    pause(150);
    }
  }
  void pause(int time) {
   try { Thread.sleep(time); }
   catch (InterruptedException e) { }
  }
 public void paint(Graphics g) {
   g.drawImage(currentimg, xpos, ypos, this);
    }
 }
```
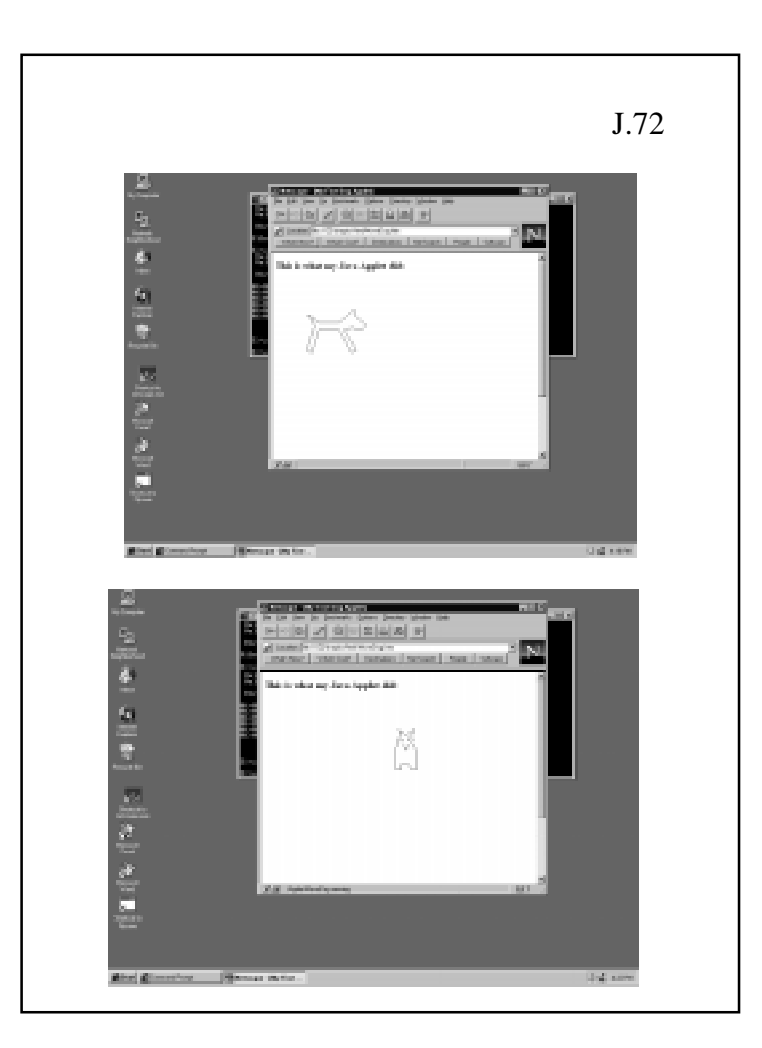